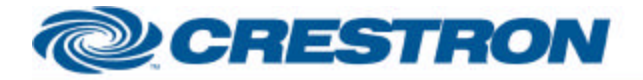

## **Partner: Panasonic Model: PT-D5700 + PT-DW5100 Device Type: TV/Video Projector**

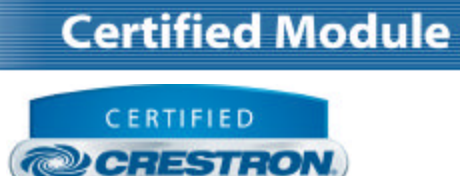

Integrated Partner

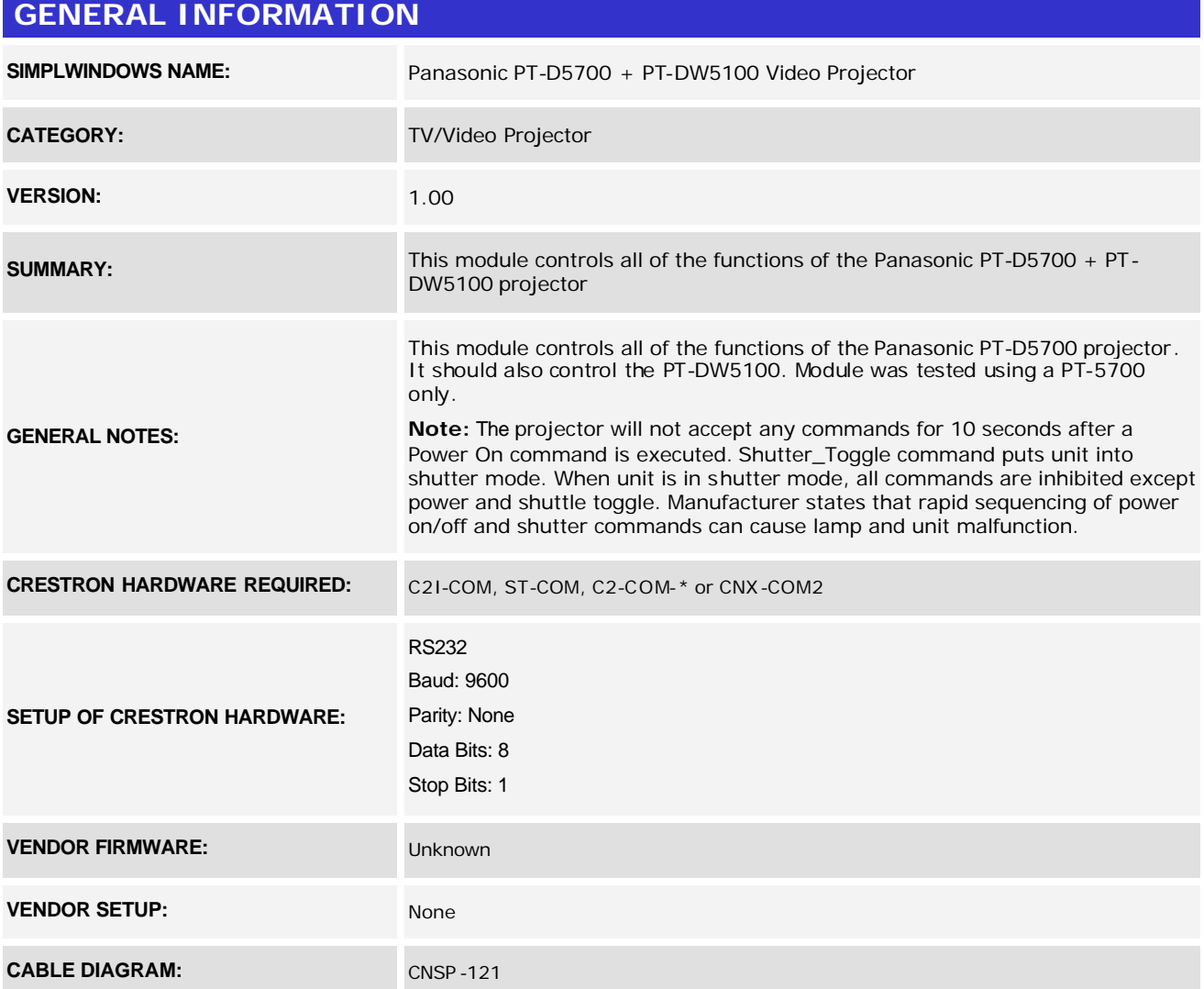

www.crestron.com Crestron Certified Integrated Partner Modules can be found archived on our website in the Design Center. For more information please contact our<br>Technical Sales Department at techsales@crestron.com. The information contain

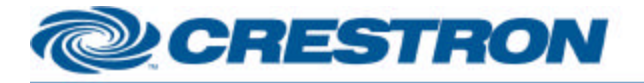

## **Certified Module**

**Partner: Panasonic** Model: PT-D5700 + PT-DW5100 Device Type: TV/Video Projector

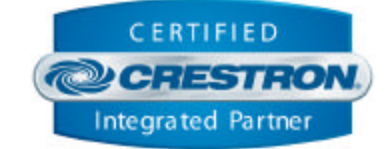

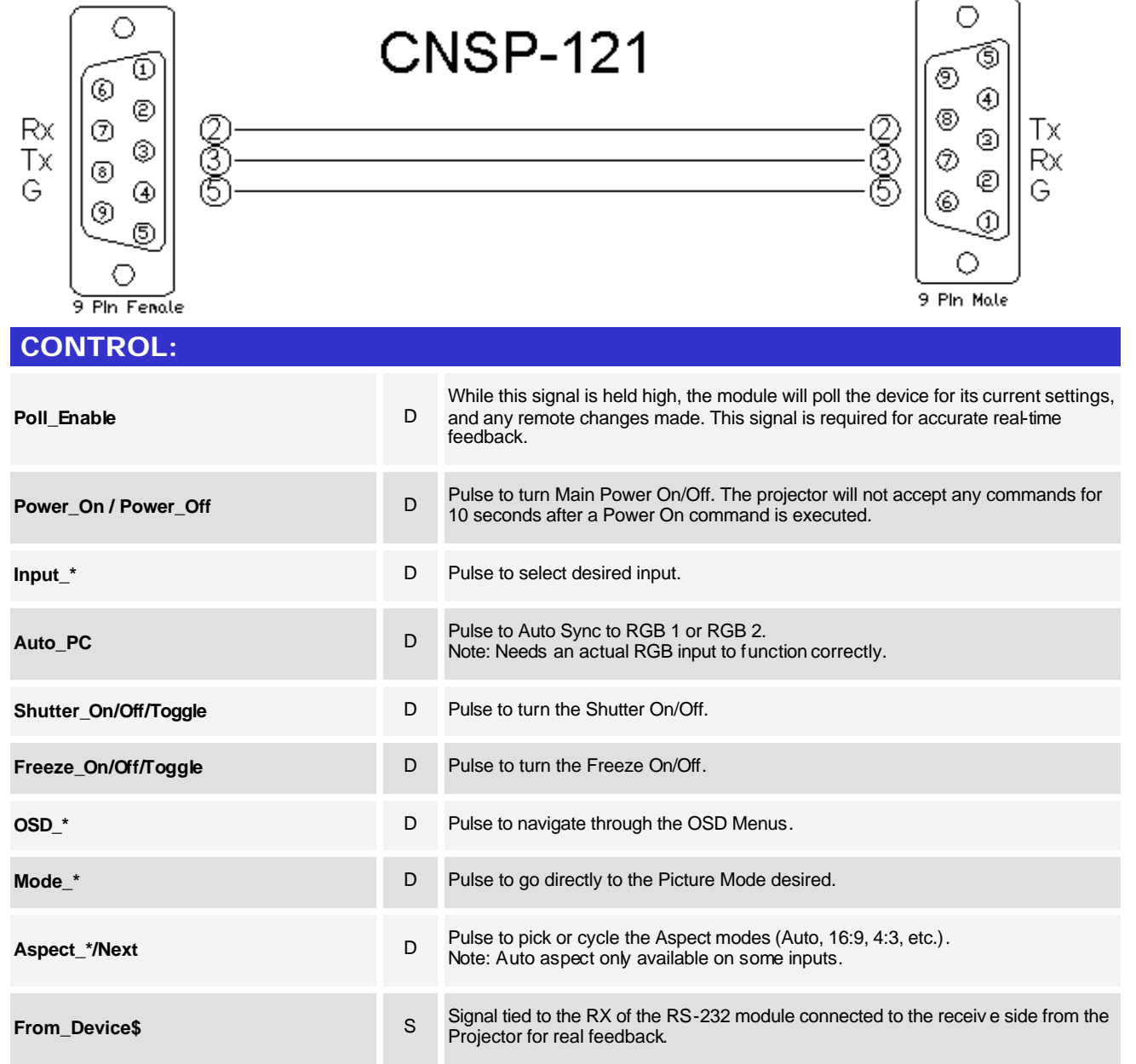

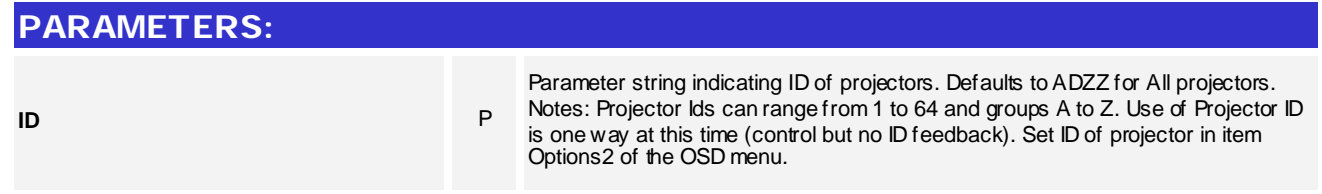

www.crestron.com

Crestron Certified Integrated Partner Modules can be found archived on our website in the Design Center. For more information please contact our<br>Technical Sales Department at techsales@crestron.com. The information contain

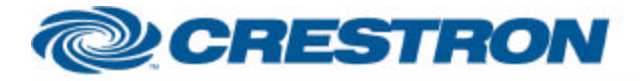

## **Partner: Panasonic Model: PT-D5700 + PT-DW5100 Device Type: TV/Video Projector**

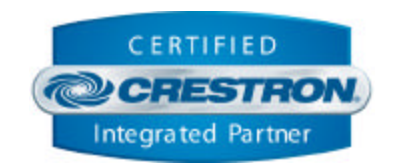

**Certified Module** 

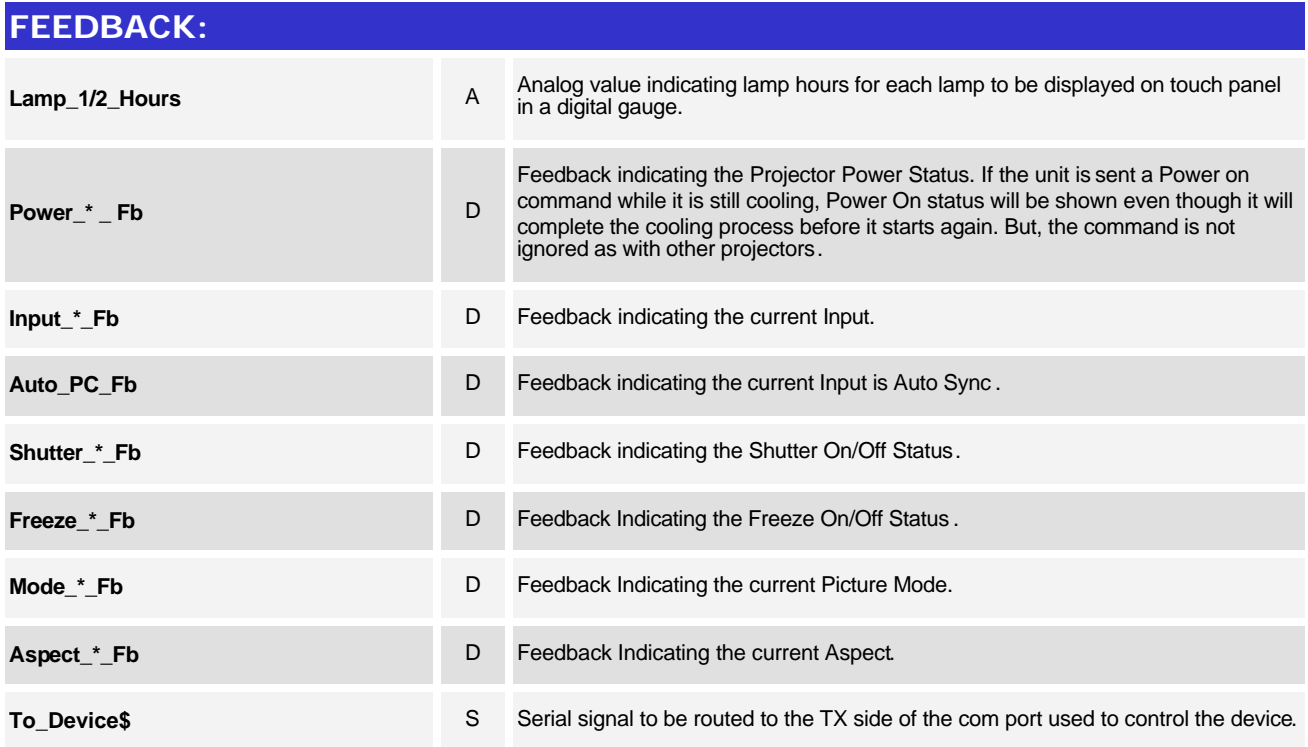

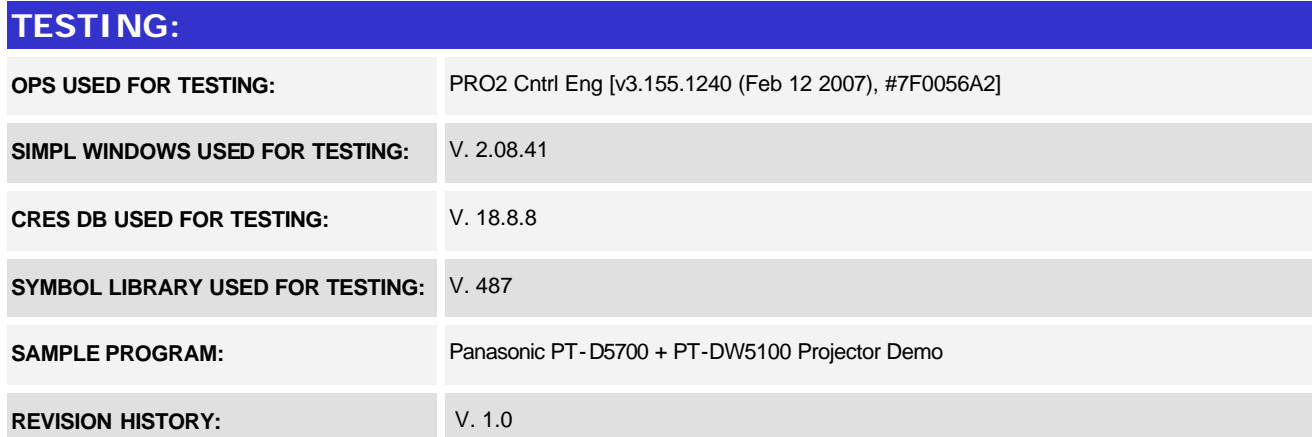

www.crestron.com Crestron Certified Integrated Partner Modules can be found archived on our website in the Design Center. For more information please contact our<br>Technical Sales Department at techsales@crestron.com. The information contain